# **Handreichung für Studierende**

Im Umgang mit generativer KI ergeben sich zahlreiche Fragen. Diese Handreichung soll die wichtigsten Aspekte in Bezug auf das THKI GPT-Lab aufgreifen und Orientierung bieten. Sie wird kontinuierlich aktualisiert.

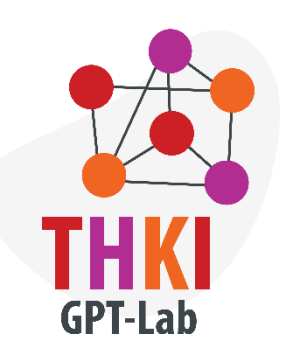

# 1. **Was ist das THKI GPT-Lab und wie kann ich es sinnvoll im Studium nutzen?**

Das THKI GPT-Lab ist ein didaktisches Interface, das über eine API-Programmierschnittstelle GPT-4, das neuste KI-Modell von OpenAI, einbindet. Du kannst dich mit deiner campusID einloggen und Anfragen an GPT-4 stellen – und zwar kostenlos und ohne, dass die Daten deiner campusID (E-Mailadresse, Nutzer\*innen-Kennung, IP-Adresse) weitergeleitet werden. Mit der Lizenz der TH Köln werden Anfragen zentral und nicht personenbezogen per API an OpenAI gesendet. GPT-4 ist ein auf Künstlicher Intelligenz basierendes Sprachmodell, das darauf trainiert wurde, auf Anfragen, auch Prompts genannt, möglichst passende Antworten zu generieren. Im Studium kannst du das GPT-Lab nutzen, um dir bspw. Tipps für eine zielführende Recherche geben zu lassen, Textgliederungen zu entwerfen und Textbausteine korrigieren zu lassen, Ideen zu entwickeln, Feedback zu erhalten, Programmiercode zu verstehen oder um Fremdsprachen zu üben. Es kann auch als Werkzeug dienen, um komplexe Themen in einfache Erklärungen herunterzubrechen. Nutze es als Ergänzung zu traditionellen Lernmethoden, nicht als Ersatz für eigenständiges Denken und Lernen.

# 2. **Welche rechtlichen Aspekte sind bei der Nutzung des GPT-Labs relevant?**

Beim Einsatz des GPT-Labs ist es u. a. wichtig, den Datenschutz zu wahren. Persönliche Daten wie z. B. Namen oder sensible Informationen dürfen nicht in die Anfragen eingegeben werden. Das GPT-Lab verwendet die API von OpenAI. Das bedeutet, dass die eingegebenen Informationen direkt an OpenAI auf Server in die USA übermittelt werden. Es ist untersagt, Daten mit Personenbezug, also Angaben, die auf eine Person unmittelbar oder zumindest mittelbar verweisen, sowie Inhalte, die durch das Urhebergesetz geschützt sind, einzugeben, um Verstöße gegen geltendes Recht und die Nutzungsbedingungen von OpenAI zu vermeiden. Informiere dich über die [Datenschutz- und Nutzungsrichtlinien des](https://ki.th-koeln.de/views/datenschutz.htm) THKI GPT-Labs.

# 3. **Darf ich Inhalte des THKI GPT-Labs in Prüfungsleistungen verwenden?**

Die Nutzung von KI-Tools im Studium ist nicht grundsätzlich erlaubt oder verboten, das gilt auch für das GPT-Lab. Es ist wichtig, die jeweiligen in deinem Fach gültigen Regeln und Vorschriften zu beachten und mit den Prüfenden zu klären, ob die Verwendung des GPT-Labs als Hilfsmittel zulässig ist. Darfst du das GPT-Lab verwenden, solltest du dessen generierte Inhalte stets überprüfen, kritisch bewerten und transparent als solche kennzeichnen (siehe Zitierbeispiele unten). Antworten von KI-Modellen wie GPT-4 können nicht nur fehlerhaft oder irreführend sein, sondern ebenso Diskriminierung und gesellschaftliche Missstände replizieren und verstärken. Das GPT-Lab kann als Hilfsmittel trotzdem nützlich sein – bedenke aber, dass die KI nicht deine eigene Prüfungsleistung ersetzt, sondern deine kompetente Verwendung des KI-Tools zum Teil der Prüfungsleistung wird. Sicherheit im Umgang mit KI im wissenschaftlichen Kontext gibt auch die [Ordnung zur Sicherung](https://www.th-koeln.de/forschung/gute-wissenschaftliche-praxis_2412.php)  [guter wissenschaftlicher Praxis](https://www.th-koeln.de/forschung/gute-wissenschaftliche-praxis_2412.php) der TH Köln, in der es in § 13 z. B. heißt: "Wissenschaftliches Fehlverhalten liegt vor, wenn bei wissenschaftlichen Arbeiten bewusst oder grob fahrlässig Falschangaben gemacht werden, wenn geistiges Eigentum anderer verletzt wird oder wenn Forschungstätigkeiten anderer sabotiert werden." Grundsätzlich sind Prüfungsleistungen eigenständig von dir zu erbringen und zu verantworten, ob mit oder ohne KI.

#### 4. **Wie vermeide ich Täuschungsversuche bei der Nutzung des THKI GPT-Labs?**

Eigene Ideen und Analysen sollen nach wie vor den Kern deiner Arbeit darstellen. KI-generierte Texte einfach zu übernehmen und im Kontext deiner Arbeit als eine von dir erbrachte Leistung auszugeben, wird als Täuschungsversuch gewertet und hat Konsequenzen. Voraussetzung für den Einsatz von KI-Tools wie dem GPT-Lab in deinen Arbeiten im Studium sind, dass sie als Hilfsmittel zugelassen sind und du KI-generierte Inhalte den jeweiligen im Fach geltenden Regeln folgend kennzeichnest.

### 5. **Wie stelle ich sicher, dass die im GPT-Lab gelieferten Informationen korrekt sind?**

Es ist entscheidend, Informationen immer zu überprüfen und mit vertrauenswürdigen Quellen zu validieren – auch Antworten eines KI-Modells im GPT-Lab. Quellen dazu können wissenschaftliche Artikel, Bücher von anerkannten Herausgeber\*innen, offizielle Websites und andere zuverlässige Ressourcen sein. Stets sollte eine kritische Beurteilung hinsichtlich Aktualität, Genauigkeit und Relevanz erfolgen.

## 6. **Was sind wichtige ethische Überlegungen bei der Verwendung des GPT-Labs?**

Stelle immer klar und transparent dar, wann und wie Künstliche Intelligenz bei der Erstellung deiner akademischen Arbeiten zum Einsatz kommt. Sei dir der möglichen Verzerrungen und Vorurteile bewusst, die durch den Einsatz von KI entstehen können, und hinterfrage kritisch die Datenquellen und Algorithmen, die du verwendest. Nutze Künstliche Intelligenz als Werkzeug zur Unterstützung deiner Forschung und deines Lernens, ohne dabei die Integrität und die Regeln wissenschaftlicher Arbeit zu verletzen. Bedenke die ökologischen Auswirkungen durch z. B. den Energie- und Wasserverbrauch, die mit dem Betrieb umfangreicher KI-Systeme verbunden sind.

## 7. **Wie nutze ich das GPT-Lab effektiv für mein Studienprojekt?**

Das GPT-Lab kann dein Studienprojekt unterstützen, indem es bei der Ideenfindung, der Forschungsarbeit und dem Entwurf von Texten hilft. Formuliere präzise Fragen und Prompts (siehe Regeln für gute Prompts unten), um spezifische Informationen zu erhalten oder nutze offene Fragestellungen für kreative Anregungen. Bedenke, dass das GPT-Lab ein Werkzeug unter vielen ist. Es kann die traditionelle Recherche und dein kritisches Denken nicht ersetzen.

## 8. **Was kann ich bei unbefriedigenden Antworten im GPT-Lab tun?**

Wenn Antworten von GPT-4 im GPT-Lab nicht deinen Erwartungen entsprechen, präzisiere deine Anfragen oder variiere die Fragestellungen. Gib klare Anweisungen, um genau die Informationen zu erhalten, die du benötigst. Halte dich an die [Regeln für gute Prompts.](https://lehrpfade.th-koeln.de/wp-content/uploads/2024/03/THKI_GPT-Lab_Promptanleitung_v02.pdf) Nutze unzureichende oder fehlerhafte Antworten als Chance, deine eigenen Forschungs- und Kritikfähigkeiten zu stärken, indem du Informationen gegenprüfst und mit verlässlichen Quellen abgleichst. Denke daran, dass Herausforderungen im Umgang mit KI-generierten Antworten Teil des Lernprozesses sind. Bei unbefriedigenden Antworten im GPT-Lab kannst du die Ergebnisse mit anderen Quellen vergleichen oder ggfs. auf manuelle Recherche zurückgreifen, um zu besseren Ergebnissen zu gelangen.

#### 9. **Wie kann ich das GPT-Lab in meine Lernroutine integrieren?**

Finde gezielte Einsatzbereiche des GPT-Labs in deiner Lernroutine, etwa zur Strukturierung von Materialien und Lerninhalten für eine effektive Prüfungsvorbereitung. Verbinde den Einsatz des GPT-Labs mit anderen Lernmethoden und vermeide eine Überabhängigkeit. Setze dir klare Ziele und reflektiere regelmäßig, wie die KI dein Lernen unterstützt. Nutze das GPT-Lab, um dein Verständnis zu erweitern, während du gleichzeitig kritisches Denken pflegst.

#### 10. **Wie kann ich korrekt aus dem GPT-Lab zitieren?**

Die Antwort auf die Frage, wie KI-generierte Inhalte oder Textbausteine richtig zitiert werden, ist von mindestens zwei Punkten abhängig, die du zunächst klären solltest:

Erstens kommt es darauf an, wie du ein KI-Tool, bspw. das GPT-Lab, nutzen möchtest: Dient es dir etwa der Inspiration und Ideenfindung? Nutzt du es als Unterstützung bei der Textgliederung oder als Verständnishilfe bei der Literatur- und Datenauswertung? Holst du dir gezieltes Feedback auf bestimmte Textbausteine ein? Oder verwendest du es zur Korrektur von Rechtschreibung und Grammatik?

Zweitens solltest du die Vorgaben deines Fachbereichs zur Nutzung und zum Zitieren von KI-generierten Texten beachten: Gibt es etwa einen bestimmten Zitationsstil (APA, MLA, Harvard etc.), der in deinem Studiengang auch zum Verweis auf KI-Tools verwendet werden soll? Oder solltest du in deinem Text selbst, etwa durch eine entsprechende Formulierung in einer Fußnote oder in der Einleitung, darauf hinweisen, wie und zu welchem Zweck du bestimmte KI-Tools genutzt hast?

Zu diesen Fragen solltest du frühzeitig Rücksprache mit den Lehrenden deines Fachbereichs halten, um so zu klären, wie du welche KI-Tools im Rahmen deines Studiums und insbesondere im Rahmen von Prüfungsleistungen verwenden darfst. Informiere dich dabei auch über die Art und Weise, wie du diese Verwendung kenntlich machen solltest.

#### **Quellen**

- Beratung durch das [Justiziariat der TH Köln](https://www.th-koeln.de/hochschule/referat-6_7552.php)
- Fleischmann, A. (2023): [ChatGPT in der Hochschullehre. Wie künstliche Intelligenz uns unterstützen und herausfordern](https://www.nhhl-bibliothek.de/de/handbuch/gliederung/#/Beitragsdetailansicht/243/3700/ChatGPT-in-der-Hochschullehre---Wie-kuenstliche-Intelligenz-uns-unterstuetzen-und-herausfordern-wird)  [wird.](https://www.nhhl-bibliothek.de/de/handbuch/gliederung/#/Beitragsdetailansicht/243/3700/ChatGPT-in-der-Hochschullehre---Wie-kuenstliche-Intelligenz-uns-unterstuetzen-und-herausfordern-wird) In: Neues Handbuch Hochschullehre, 110/2023, erschienen im Mai 2023.
- Kompetenzwerkstatt der TH Köln: [Selbstlerneinheit Einführung in die KI](https://www.th-koeln.de/hochschule/einfuehrung-in-die-ki_89469.php)
- Salden, Peter; Leschke, Jonas (Hrsg.) (2023): [Didaktische und rechtliche Perspektiven auf KI-gestütztes Schreiben in der](https://hss-opus.ub.ruhr-uni-bochum.de/opus4/frontdoor/index/index/docId/9734)  [Hochschulbildung](https://hss-opus.ub.ruhr-uni-bochum.de/opus4/frontdoor/index/index/docId/9734). Bochum 2023.
- TH Köln (2023): [Ordnung zur Sicherung guter wissenschaftlicher Praxis.](https://www.th-koeln.de/forschung/gute-wissenschaftliche-praxis_2412.php) Köln 2023.
- Universität Basel (2023): [Leitfaden "Aus KI zitieren"](https://digitalskills.unibas.ch/fileadmin/user_upload/digital_skills/Leitfaden-KI-zitieren_Apr-2023.pdf). Basel 2023.